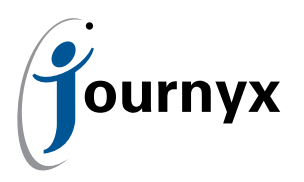

# Journyx 9.5 Full Feature List

Journyx 9.5 offers new features to ensure you are able to get a complete picture of your project costs and revenues both in terms of forecasts, and as they are realized. 9.5 includes greater flexibility in calculating your project costs and contract-based bill rates as they are applied to your project work.

#### Feature

Custom project costing and billing rates based on project roles and/or assignments:

- New rate configuration options and reporting for setting contract rates based on the role performed when doing project/CLIN work
- New rate configuration options and reporting for setting a resource's costing and/or billing rates based on an individual assignment to a project/task (PX only)

9.5 also includes a new entry screen that can be customized to track other components that contribute to project costing and invoicing, such as equipment.

#### Feature

New custom entry environment that can be used for tracking equipment utilization, widget completion, etc.:

Custom entry screen includes ability to re-label

9.5 moves employee mileage tracking from a separate entry screen into the standard project expense entry screen for logging travel and expenses in one place.

## Feature

Single tracking environment for entering employee reimbursable expenses and mileage:

- Option to make selected expense codes apply to mileage tracking
- Mileage is entered as distance by the employee and converted to currency/dollars on-screen
- Mileage is approved as part of the standard expense approval process

9.5 includes various new interface and data validation features that allow employees to get their time and leave into the system quickly and accurately. They also help to reduce the amount of review and corrections required during the approval process.

## Feature

Leave request handling improvements:

- Both employees and managers can reference accrual balances while creating/reviewing leave requests
- Ability to vary the default hours for a leave request by employee type
- More flexibility in interface for creating and editing requests

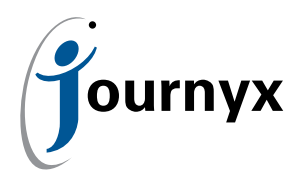

• Option to hide declined requests on leave calendar

# Feature

New option to set up entry screen column-to-column filtering via imports:

- Like "project dependencies" that filter entry screen columns based on the project selected, these column-to-column dependencies can filter the selections in one list based on the selection in another
- Column-to-column dependencies must be set up using a standard import file

# Feature

New option to set up a custom semi-monthly time period that is not always limited to the end of a month.

For more information about Journyx or Journyx PX v9.5, please contact your account representative at +1 800-755-9878 or [sales@journyx.com](mailto:sales%40journyx.com?subject=).